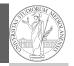

PyQB Monga

# Programming in Python<sup>1</sup>

Mattia Monga

Dip. di Informatica Università degli Studi di Milano, Italia mattia.monga@unimi.it

#### Academic year 2022/23, I semester

<sup>1</sup>©⊕© 2022 M. Monga. Creative Commons Attribuzione — Condividi allo stesso modo 4.0 Internazionale. http://creativecommons.org/licenses/by-sa/4.0/deed.it

### How science works

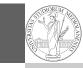

PyQB Monga

Describing one single "scientific method" is problematic, but a schema many will accept is:

- Imagine a hypothesis
- ② Design (mathematical/convenient) models consistent with the hypothesis
- ③ Collect experimental data
- ④ Discuss the fitness of data given the models

It is worth noting that the falsification of models is not *automatically* a rejection of hypotheses (and, more obviously, neither a validation).

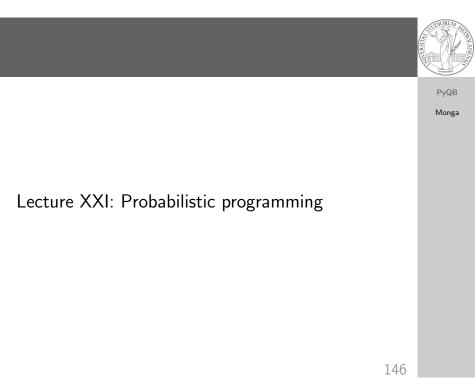

# The role of Bayes Theorem

In this discussion, a useful relationship between data and models is Bayes Theorem.

$$P(M, D) = P(M|D) \cdot P(D) = P(D|M) \cdot P(M)$$

Therefore:

$$P(M|D) = \frac{P(D|M) \cdot P(M)}{P(D)}$$

The plausibility of the model given some observed data, is proportional to the number of ways data can be *produced* by the model and the prior plausibility of the model itself.

PyQB Monga

## Simple example

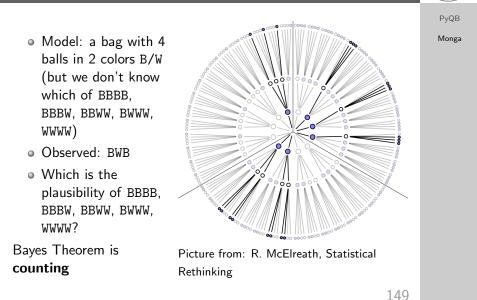

#### Classical binomial example

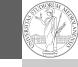

PyQB Monga

- Which is the proportion p of water covering Earth? The models are indexed by the float 0
- Given *p*, the probability of observing some W,L in a series of **independent random observations** is:
- $P(W, L|p) = \frac{(W+L)!}{W! \cdot L!} p^W \cdot (1-p)^L$  (binomial distribution).
- Do we have an initial (prior) idea?
- Make observations, apply Bayes, update prior!

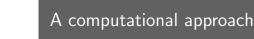

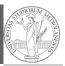

PyQB

Monga

This Bayesian strategy is (conceptually) easy to transform in a computational process.

- Code the models
- ② Run the models
- 3 Compute the plausibility of the models based on observed data

150

A conventional way of expressing the model

PyQB Monga

 $W \sim Binomial(W + L, p)$  $p \sim Uniform(0, 1)$ 

Probabilistic programming is systematic way of coding this kind of models, combining predefined statistical distributions and Monte Carlo methods for computing the posterior plausibility of parameters.

# In principle you can do it by hand

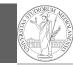

PyQB Monga

def dbinom(success: int, size: int, prob: float) -> float:

fail = size - success
return np.math.factorial(size)/(np.math.factorial(success)\*np.math.factorial(fail))\*p 
→ rob\*\*success\*(1-prob)\*\*(fail)

W, L = 7, 3 # for example 'WWWLLWWLWW'
p\_grid = np.linspace(start=0, stop=1, num=20)
prior = np.ones(20)/20

likelihood = dbinom(W, n=W+L, p=p\_grid)

unstd\_posterior = likelihood \* prior

posterior = unstd\_posterior / unstd\_posterior.sum()

Unfeasible with many variables!

153